# CS440/ECE448 Lecture 16: Linear Classifiers

Mark Hasegawa-Johnson, 3/2019 and Julia Hockenmaier 3/2019 Including Slides by Svetlana Lazebnik, 10/2016

 $\sim$ 

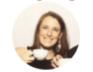

**Aliza Aufrichtig @**alizauf · Mar 4 Garlic halved horizontally = nature's Voronoi diagram?

en.wikipedia.org/wiki/Voronoi\_d...

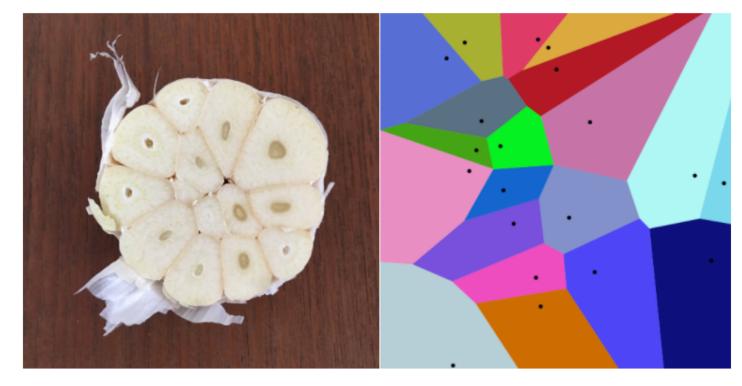

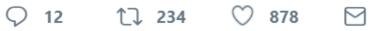

## Classification as a learning problem

- We want assign one of k class labels (spam/no spam; hippo/horse/...) to items (emails, images, ...)
- We assume that we have a set of labeled examples:
   (x<sub>i</sub>, y<sub>i</sub>).....(x<sub>N</sub>,y<sub>N</sub>) (x: item, y: label)
- We use a subset of these labeled examples as training data (supervised learning)
- We use a *disjoint* subset of these labeled examples as **test data** We evaluate how often we assign the correct label to *unseen* examples.
   We are not allowed to optimize our models on the test data
- We may also use a separate disjoint subset as development data to tune our models

## Linear Classifiers

- Naïve Bayes/BoW classifiers
- Linear Classifiers in General
- Perceptron
- Differential Perceptron/Neural Net

#### Naïve Bayes

- Naïve Bayes for text classification: two modeling choices
- Parameter estimation: how do we train our model?

#### Naïve Bayes for text data

**Task:** Assign class label c (from a fixed set  $C = \{c_1...c_k\}$  to document  $d_i$ 

**Probabilistic reasoning behind Naïve Bayes:** Assign the most likely class label c to document  $d_i$  $\operatorname{argmax}_c P(C = c | D = d_i) = \operatorname{argmax}_c P(D = d_i | C = c) P(C = c)$ 

- c is one of k outcomes of random variable C
   P(C = c) is a categorical distribution over k outcomes.
- But what about P (D = d<sub>i</sub> | C=c)? How do we model documents as random variables?

### Learning P(C = c)

- This is the probability that a randomly chosen document from our data has class label c.
- P( C ) is a categorical random variable over k outcomes  $c_1...c_k$
- How do we set the parameters of this distribution?
- Given our training data of labeled documents, We can simply set P(C = c<sub>i</sub>) to the fraction of documents that have class label c<sub>i</sub>
- This is a maximum likelihood estimate: Among all categorical distributions over k outcomes, this assigns the highest probability (likelihood) to the training data

#### Documents as random variable

- We assume **a fixed vocabulary** V of M word types: V = {apple, ..., zebra}.
- A document d<sub>i</sub> = "The lazy fox..." is a sequence of n word tokens d<sub>i</sub> = w<sub>i1</sub>...w<sub>iN</sub> The same word type may appear multiple times in d<sub>i</sub>.
- Choice 1: We model d<sub>i</sub> as a set of word types:
   ∀ v<sub>j</sub> ∈ V: what's the probability that v<sub>j</sub> occurs/doesn't occur in d<sub>i</sub>?
   We treat P(v<sub>j</sub>) as a Bernoulli random variable
- Choice 2: We model  $d_i$  as a **sequence of word tokens**:  $\forall n_{n=1...N}$ : what's the probability that  $w_{in} = v_j$  (rather than any other  $v_{j'}$ ) We treat P( $w_{in}$ ) as a categorical random variable (over V)

## Modeling documents as sequences of tokens

Given a vocabulary of M word types, we model each document  $d_i$  as a sequence of N categorical variables  $w_{i1}...w_{iN}$ 

What's the probability that the n-th token in d is word type  $v_m$ ? Independence assumptions:

We ignore the position of each token

All tokens are conditionally independent given the class label

We just need a single categorical distribution  $P(w = v_m | C = c)$  per class c:

$$P(D = w_{i1}...w_{iN} | C = c) = \prod_{n=1...N} P(w = v_m | C = c)$$

How do we estimate the parameters of this distribution?

 $P(w=v_m \mid C=c)$  is the fraction of tokens in documents of class c that are equal to vm

### Modeling documents as sets of word types

Given a vocabulary of M word types, we model each document  $d_i$  as a set of M Bernoulli random variables:  $v_m = true$  if  $v_m$  occurs in  $d_i$ 

```
Define an indicator variable \mathbf{1}_{statement}:

\mathbf{1}_{statement} = 1 if the statement is true

\mathbf{1}_{statement} = 0 if the statement is false
```

$$P(D = d_i | C = c) = P(D = \{v1, \neg v2, ...\} | C = c)$$

$$\prod_{j=1}^{N} (1_{vj \text{ occurs in } di} P(v_j | C = c) + 1_{vj \text{ does not occur in } di} P(\neg v_j | C = c))$$
How do we estimate each of our P(V<sub>j</sub> | C = c) distributions?
$$P(v_j | C = c) \text{ is the fraction of training documents of class c in which v_i occurs.}$$

### Naïve Bayes/Bag-of-Words

- Model parameters: feature likelihoods P(word | class) and priors P(class)
  - How do we obtain the values of these parameters?
  - Need *training set* of labeled samples from both classes

# of occurrences of this word in docs from this class

P(word | class) =

total # of words in docs from this class

• This is the *maximum likelihood* (ML) estimate, or estimate that maximizes the likelihood of the training data:

$$\prod_{d=1}^{D} \prod_{i=1}^{n_d} P(w_{d,i} \mid class_{d,i})$$

d: index of training document, i: index of a word

Indexing in BoW: Types vs. Tokens

- Indexing the training dataset: TOKENS
  - $i = \text{document token index}, 1 \le i \le m$ (there are m document tokens in the training dataset)
  - $j = \text{word token index}, 1 \le j \le n$ (there are n word tokens in each document)
- Indexing the dictionary: TYPES
  - $c = class type, 1 \le c \le C$ (there are a total of C different class types)
  - w = word type, 1 ≤ w ≤ V
    (there are a total of V words in the dictionary, i.e., V different word types)

#### Two Different BoW Algorithms

- One bit per document, per word type:
  - *F*<sub>*iw*</sub> = 1 if word "w" occurs anywhere in the i'th document
  - $F_{iw}$  = 0 otherwise
- One bit per word token, per word type:
  - $F_{jw}$  = 1 if the j'th word token is "w"
  - $F_{jw} = 0$  otherwise

Example: "who saw who with who?"

$$F_{i,"who"} = 1$$
  
$$F_{j,"who"} = \{1,0,1,0,1\}$$

### Feature = One Bit Per **Document**

- Features:
  - $F_{iw} = 1$  if word "w" occurs anywhere in the i'th document
- Parameters:
  - $\lambda_{cw} \equiv P(F_{iw} = 1 | C = c)$
  - Note this means that  $P(F_{iw} = 0 | C = c) = 1 \lambda_{cw}$
- Parameter Learning:

(1 + # documents containing w)

 $\lambda_{cw} = \frac{1}{(1 + \# \text{ documents containing } w) + (1 + \# \text{ documents NOT containing } w)}$ 

### Feature = One Bit Per Word Token

- Features:
  - $F_{jw} = 1$  if the j'th word token is word "w"
- Parameters:

• 
$$\lambda_{cw} \equiv P(F_{jw} = 1 | C = c) = P(W_j = w | C = c)$$

- Note this means that  $P(F_{jw} = 0 | C = c) = \sum_{v \neq w} \lambda_{cv}$
- Parameter Learning:

 $\lambda_{cw} = \frac{(1 + \# \text{ tokens of } w \text{ in the training database})}{\sum_{v=1}^{V} (1 + \# \text{ tokens of } v \text{ in the training database})}$ 

#### Feature = One Bit Per **Document**

Classification:

C\* = argmax P(C=c|document)

= argmax P(C=c) P(Document|C=c)

$$= \arg \max_{c} \left( \pi_{c} \prod_{w: f_{cw}=1} \lambda_{cw} \prod_{w: f_{cw}=0} (1 - \lambda_{cw}) \right)$$

P(C=c) \* prod\_{words that occurred}P(word ooccus|C=c) \* prod\_{didn't occur} P(didn't occur|C=c)

#### Feature = One Bit Per Word Token

Classification:

C\* = argmax P(C=c|document)

= argmax P(C=c) P(Document|C=c)

$$= \arg\max_{c} \left( \pi_{c} \prod_{j=1}^{n} \lambda_{cw_{j}} \right)$$

P(C=c) prod\_{words in the document} P(get that particular word | C=c)

#### Feature = One Bit Per **Document**

Classification:

$$C^* = \arg\max_{c} \left( \pi_c \prod_{w=1}^{V} \left( \frac{\lambda_{cw}}{1 - \lambda_{cw}} \right)^{f_{cw}} (1 - \lambda_{cw}) \right)$$

$$C^* = \arg \max_{c} \left( \beta_c + \sum_{w=1}^{V} \alpha_{cw} f_{cw} \right)$$
  

$$\beta_c = \log \left( \frac{\lambda_{cw}}{1 - \lambda_{cw}} \right), \qquad \beta_c = \log \left( \pi_c \prod_{w=1}^{V} (1 - \lambda_{cw}) \right)$$

In a 2-dimensional feature space  $(f_{c1}, f_{c2})$ , this is the equation for a line, with intercept  $-\beta_c$ , and with slope given by  $\alpha_{c1}/\alpha_{c2}$ 

#### Feature = One Bit Per Word Token

Classification:

$$C^* = \arg\max_{c} \left( \pi_c \prod_{w=1}^{V} \lambda_{cw} s_w \right)$$

Where  $s_w$  = number of times w occurred in the document!! So...

$$C^* = \arg \max_{c} \left( \beta_c + \sum_{w=1}^{V} \alpha_{cw} s_{cw} \right)$$
$$\alpha_{cw} = \log \lambda_{cw}, \qquad \beta_c = \log \pi_c$$

In a 2-dimensional feature space  $(f_{c1}, f_{c2})$ , this is the equation for a line, with intercept  $-\beta_c$ , and with slope given by  $\alpha_{c1}/\alpha_{c2}$ 

## Linear Classifiers

- Naïve Bayes/BoW classifiers
- Linear Classifiers in General
- Perceptron
- Differential Perceptron/Neural Net

The function  $\beta_c + \sum_{w=1}^{V} \alpha_{cw} f_{cw}$  is an affine function of the features  $f_{cw}$ . That means that its contours are all straight lines. Here is an example of such a function, plotted as variations of color in a two-dimensional space  $f_1$  by  $f_2$ :

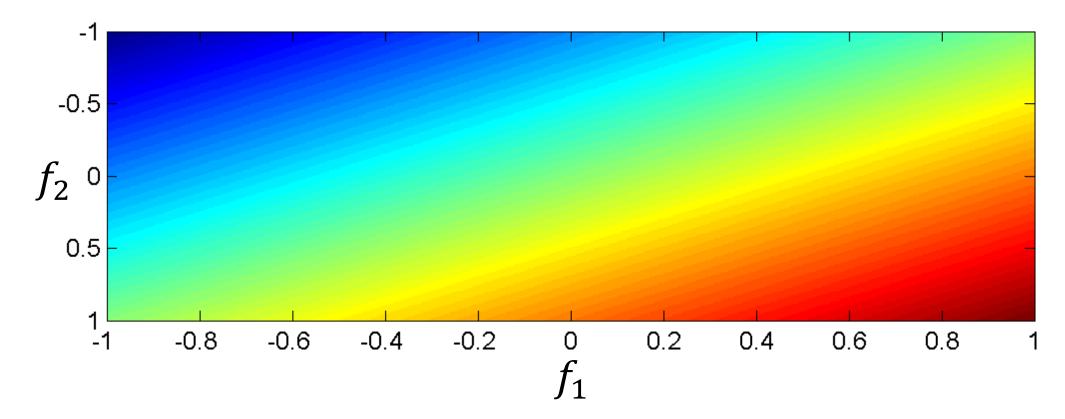

Consider the classifier

$$y = 1 \quad \text{if} \quad \beta_c + \sum_{w=1}^V \alpha_{cw} f_{cw} > 0$$
$$y = 0 \quad \text{if} \quad \beta_c + \sum_{w=1}^V \alpha_{cw} f_{cw} < 0$$

$$y = 0$$
 if  $\beta_c + \sum_{w=1}^{\infty} \alpha_{cw} f_{cw} < 0$ 

This is called a "linear classifier" because the boundary between the two classes is a line. Here is an example of such a classifier, with its boundary plotted as a line in the two-dimensional space  $f_1$  by  $f_2$ :

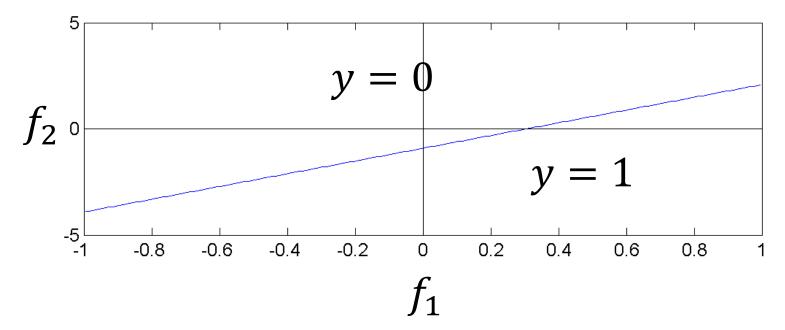

Consider the classifier

$$y = \arg\max_{c} \left(\beta_{c} + \sum_{w=1}^{V} \alpha_{cw} f_{cw}\right)$$

- This is called a "multi-class linear classifier."
- The regions y = 0, y = 1, y = 2etc. are called "Voronoi regions."
- They are regions with piece-wise linear boundaries. Here is an example from Wikipedia of Voronoi regions plotted in the twodimensional space f<sub>1</sub> by f<sub>2</sub>:

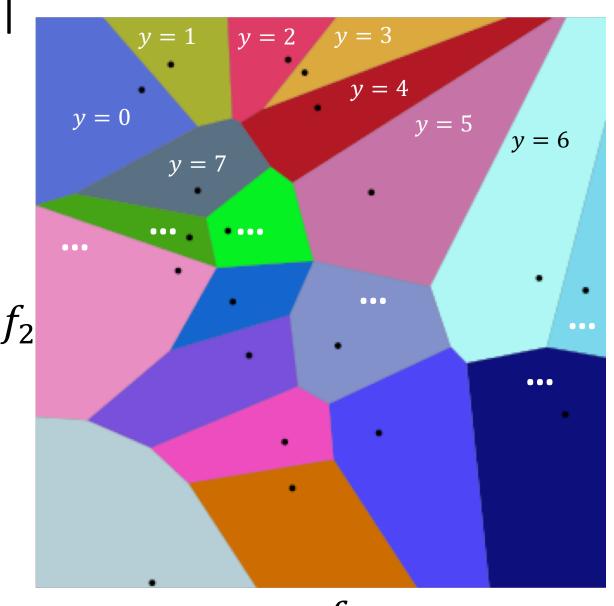

When the features are binary  $(f_w \in \{0,1\})$ , many (but not all!) binary functions can be re-written as linear functions. For example, the function

$$y = (f_1 \lor f_2)$$

can be re-written as

y=1 iff 
$$f_1 + f_2 - 0.5 > 0$$

 $f_2$ 

Similarly, the function

$$y = (f_1 \wedge f_2)$$

can be re-written as

y=1 iff 
$$f_1 + f_2 - 1.5 > 0$$

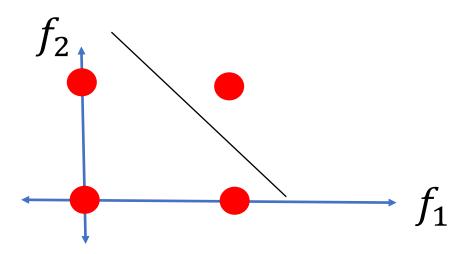

- Not all logical functions can be written as linear classifiers!
- Minsky and Papert wrote a book called *Perceptrons* in 1969. Although the book said many other things, the only thing most people remembered about the book was that:
- "A linear classifier cannot learn an XOR function."
- Because of that statement, most people gave up working on neural networks from about 1969 to about 2006.
- Minsky and Papert also proved that a two-layer neural net can learn an XOR function. But most people didn't notice.

### Linear Classifiers

Classification:

$$y = \arg\max_{c} \left(\beta_{c} + \sum_{w=1}^{V} \alpha_{cw} f_{cw}\right)$$

• Where  $f_{cw}$  are the features (binary, integer, or real),  $\alpha_{cw}$  are the feature weights, and  $\beta_c$  is the offset

## Linear Classifiers

- Naïve Bayes/BoW classifiers
- Linear Classifiers in General
- Perceptron
- Differential Perceptron/Neural Net

## The Giant Squid Axon

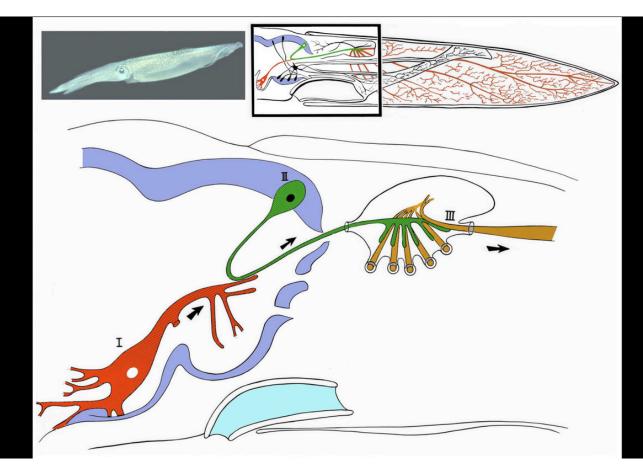

- 1909: Williams discovers that the giant squid has a giant neuron (axon 1mm thick)
- 1939: Young finds a giant synapse (fig. shown: Llinás, 1999, via Wikipedia).
   Hodgkin & Huxley put in voltage clamps.
- 1952: Hodgkin & Huxley publish an electrical current model for the generation of binary action potentials from real-valued inputs.

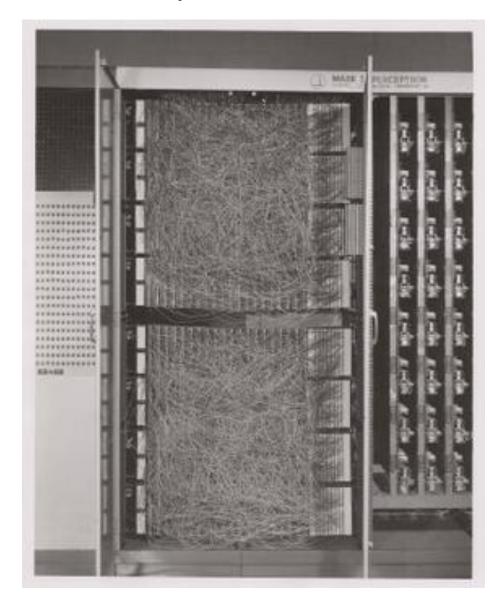

• 1959: Rosenblatt is granted a patent for the "perceptron," an electrical circuit model of a neuron.

Input

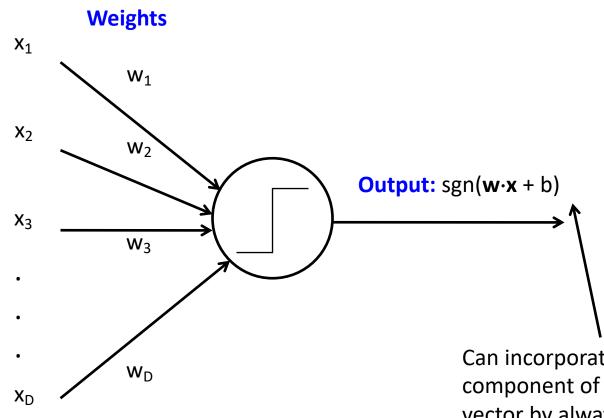

Perceptron model: action potential = signum(affine function of the features)

$$y = \operatorname{sgn}(\alpha_1 f_1 + \alpha_2 f_2 + \dots + \alpha_V f_V + \beta) = \operatorname{sgn}(\vec{w}^T \vec{f})$$

Where 
$$\vec{w} = [\alpha_1, \dots, \alpha_V, \beta]^T$$
  
and  $\vec{f} = [f_1, \dots, f_V, 1]^T$ 

Can incorporate bias as component of the weight vector by always including a feature with value set to 1

Rosenblatt's big innovation: the perceptron learns from examples.

- Initialize weights randomly
- Cycle through training examples in multiple passes (*epochs*)
- For each training example:
  - If classified correctly, do nothing
  - If classified incorrectly, update weights

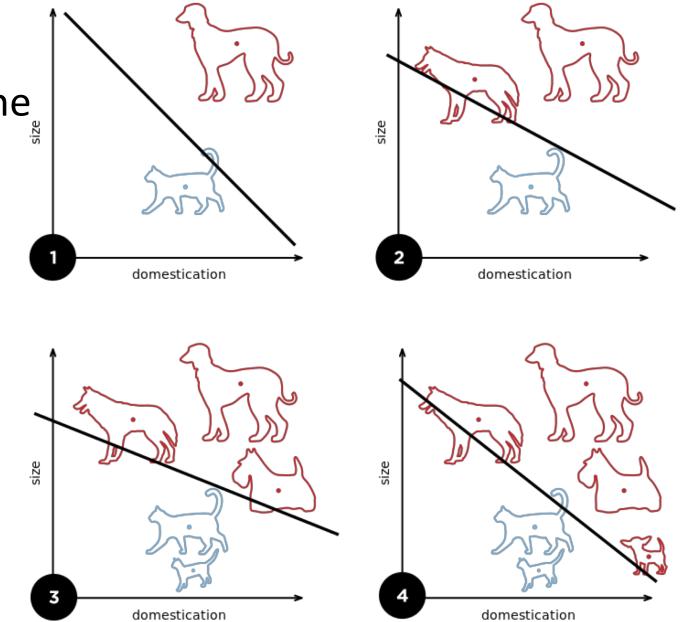

For each training instance  $\vec{f}$  with label  $y \in \{-1,1\}$ :

- Classify with current weights:  $y' = \operatorname{sgn}(\vec{w}^T \vec{f})$ 
  - Notice  $y' \in \{-1,1\}$  too.
- Update weights:
  - if y = y' then do nothing
  - if  $y \neq y'$  then  $\vec{w} = \vec{w} + \eta y \vec{f}$
  - $\eta$  (eta) is a "learning rate." More about that later.

- If the data are linearly separable (if there exists a  $\vec{w}$  vector such that the true label is given by  $y' = \text{sgn}(\vec{w}^T \vec{f})$ ), then the perceptron algorithm is guarantee to converge, even with a constant learning rate, even  $\eta=1$ .
- In fact, training a perceptron is often the fastest way to find out if the data are linearly separable. If  $\vec{w}$  converges, then the data are separable; if  $\vec{w}$  diverges toward infinity, then no.
- If the data are not linearly separable, then perceptron converges iff the learning rate decreases, e.g., η=1/n for the n'th training sample.

Suppose the data are linearly separable. For example, suppose red dots are the class y=1, and blue dots are the class y=-1:

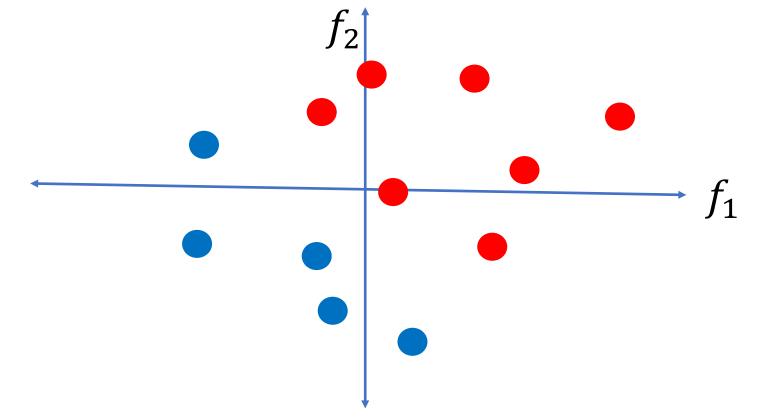

- Instead of plotting  $\vec{f}$ , plot  $y \times \vec{f}$ . The red dots are unchanged; the blue dots are multiplied by -1.
- Since the original data were linearly separable, the new data are all in the same half of the feature space.

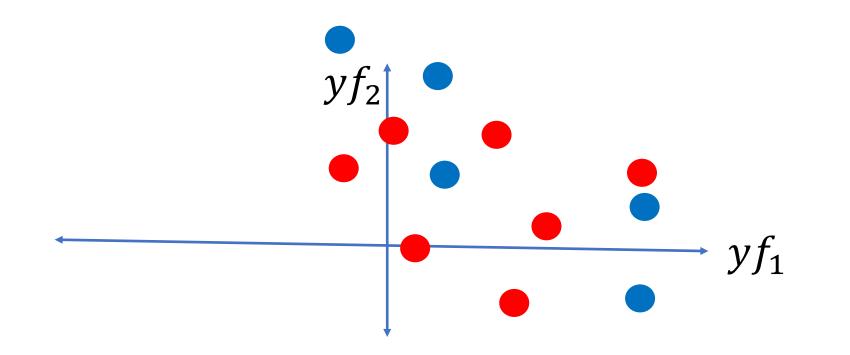

- Remember the perceptron training rule: if any example is misclassified, then we use it to update  $\vec{w} = \vec{w} + y \vec{f}$ .
- So eventually,  $\vec{w}$  becomes just a weighted average of  $y\vec{f}$ .
- ... and the perpendicular line,  $\vec{w}^T \vec{f} = 0$ , is the classifier boundary.

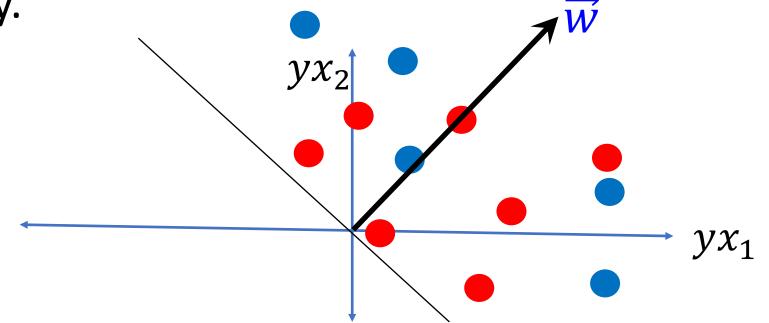

Perceptron: Proof of Convergence: Conclusion

- If the data are linearly separable, then the perceptron will eventually find the equation for a line that separates them.
- If the data are NOT linearly separable, then perceptron converges iff the learning rate decreases, e.g.,  $\eta=1/n$  for the n'th training sample. .... In this case, convergence is trivially obvious, because y and  $\vec{f}$  are finite, therefore the weight updates  $\eta y \vec{f}$  approach 0 as  $\eta$  approaches 0.

#### Implementation details

- Bias (add feature dimension with value fixed to 1) vs. no bias
- Initialization of weights: all zeros vs. random
- Learning rate decay function
- Number of epochs (passes through the training data)
- Order of cycling through training examples (random)

### Multi-class perceptrons

- One-vs-others framework: Need to keep a weight vector  ${\bf w}_{\rm c}$  for each class c
- Decision rule: y = argmax<sub>c</sub> w<sub>c</sub>· f
- Update rule: suppose example from class c gets misclassified as c'
  - Update for c:  $\mathbf{w}_{c} \leftarrow \mathbf{w}_{c} + \eta \mathbf{f}$
  - Update for c':  $\mathbf{w}_{c'} \leftarrow \mathbf{w}_{c'} \eta \mathbf{f}$
  - Update for all classes other than c and c': no change

#### Review: Multi-class perceptrons

- One-vs-others framework: Need to keep a weight vector w<sub>c</sub> for each class c
- Decision rule: y = argmax<sub>c</sub> w<sub>c</sub>· f

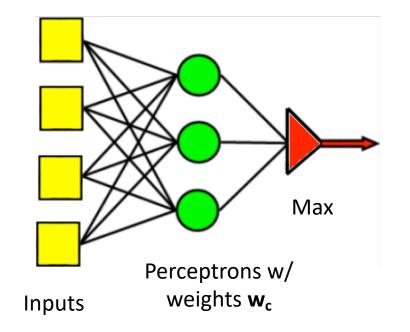

## Linear Classifiers

- Naïve Bayes/BoW classifiers
- Linear Classifiers in General
- Perceptron
- Differential Perceptron/Neural Net

## Differentiable Perceptron

- Also known as a "one-layer feedforward neural network," also known as "logistic regression." Has been re-invented many times by many different people.
- Basic idea: replace the non-differentiable decision function

 $y' = \operatorname{sign}(\vec{w}^T \vec{f})$ 

with a differentiable decision function

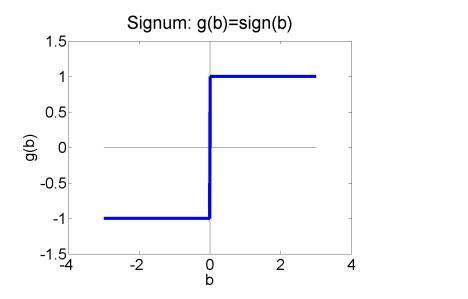

$$y' = \tanh(\vec{w}^T \vec{f})$$

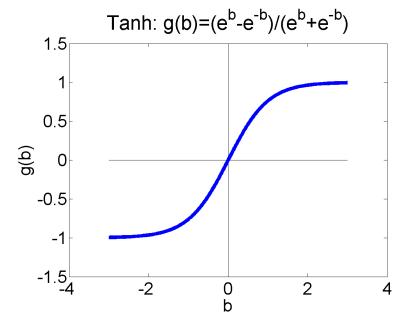

## Differentiable Perceptron

• Suppose we have n training vectors,  $\vec{f_1}$  through  $\vec{f_n}$ . Each one has an associated label  $y_i \in \{-1,1\}$ . Then we replace the true loss function,

$$L(y_1, \dots, y_n, \vec{f_1}, \dots, \vec{f_n}) = \sum_{i=1}^{n} \left( y_i - \operatorname{sign}(\vec{w}^T \vec{f_i}) \right)^2$$

with a differentiable error

$$L(y_1, ..., y_n, \vec{f_1}, ..., \vec{f_n}) = \sum_{i=1}^n (y_i - \tanh(\vec{w}^T \vec{f_i}))^2$$

## Why Differentiable?

• Why do we want a differentiable loss function?

$$L(y_1, ..., y_n, \vec{f_1}, ..., \vec{f_n}) = \sum_{i=1}^{n} (y_i - \tanh(\vec{w}^T \vec{f_i}))^2$$

• Answer: because if we want to improve it, we can adjust the weight vector in order to reduce the error:

$$\vec{w} = \vec{w} - \eta \nabla_{\vec{w}} L$$

• This is called "gradient descent." We move  $\vec{w}$  "downhill," i.e., in the direction that reduces the value of the loss L.

## **Differential Perceptron**

The weights get updated according

to

$$\vec{w} = \vec{w} - \eta \nabla_{\vec{w}} L$$

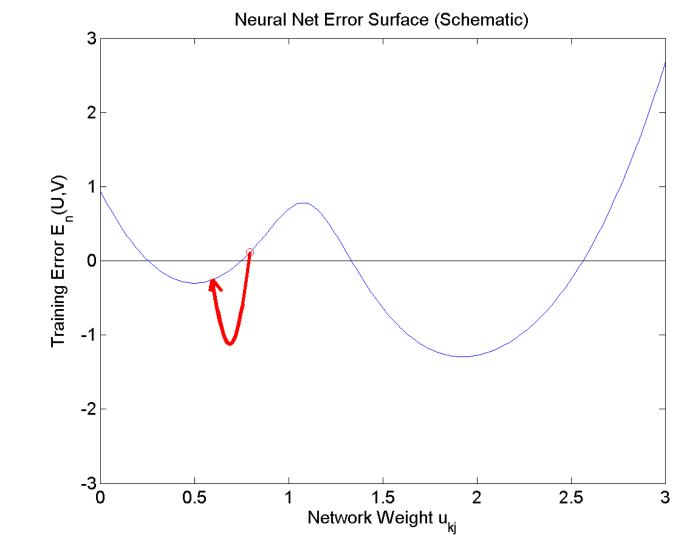

#### Differentiable Multi-class perceptrons

Same idea works for multi-class perceptrons. We replace the nondifferentiable decision rule  $c = \operatorname{argmax}_c \mathbf{w}_c \cdot \mathbf{f}$  with the differentiable decision rule  $c = \operatorname{softmax}_c \mathbf{w}_c \cdot \mathbf{f}$ , where the softmax function is defined as

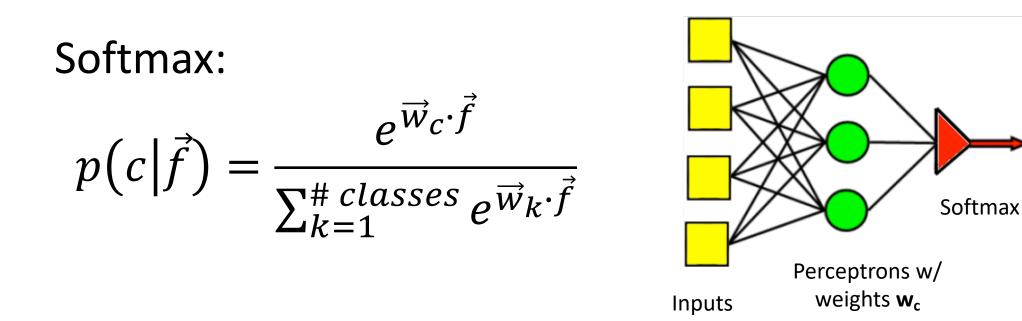

### Differentiable Multi-Class Perceptron

• Then we can define the loss to be:

$$L(y_1, ..., y_n, \vec{f_1}, ..., \vec{f_n}) = -\sum_{i=1}^n \ln p(c = y_i | \vec{f_i})$$

n

• And because the probability term on the inside is differentiable, we can reduce the loss using gradient descent:

$$\vec{w} = \vec{w} - \eta \nabla_{\vec{w}} L$$

## Summary

You now know SEVEN!! different types of linear classifiers. These 5 types are things you should completely understand already now:

- One bit per document Naïve Bayes
- One bit per word token Naïve Bayes
- Linear classifier can implement some logical functions, like AND and OR, but not others, like XOR
- Perceptron
- Multi-class Perceptron

<u>These 2 types of linear classifiers have been introduced today, and you should know the</u> <u>general idea, but you don't need to understand the equations yet.</u> We will spend lots <u>more time talking about those equations later in the semester.</u>

- Differentiable Perceptron a.k.a. Logistic Regression
- Differentiable Multi-class perceptron